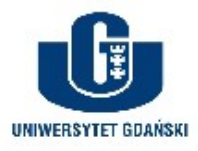

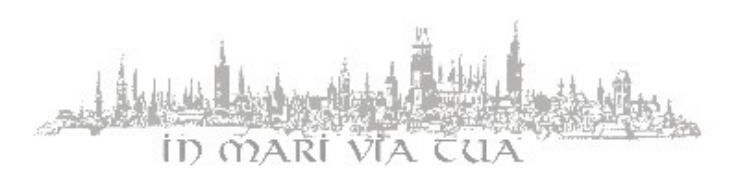

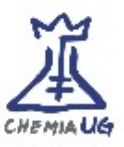

## **Regulamin pracowni komputerowej**

- 1. Komputery udostępnione do zajęć w pracowni komputerowej pracują w trybie ciągłym – nie należy ich wyłączać. Jeżeli dany komputer wydaje się nie działać lub jest wyłączony – należy ten fakt zgłosić prowadzącemu zajęcia i nie podejmować samodzielnie prób jego naprawy/włączenia.
- 2. W pracowni komputerowej nie wolno wprowadzać samowolnie żadnych zmian w okablowaniu oraz konfiguracji sprzętowej i programowej. Jeżeli zachodzi taka konieczność, to należy ten fakt zgłosić administratorowi pracowni.
- 3. Zabroniona jest modyfikacja lub usuwanie plików innych użytkowników.
- 4. Korzystający z kont indywidualnych lub kont *Gościa* sami odpowiadają za wytworzone podczas zajęć pliki. Ich kopie można sporządzać w serwisach zewnętrznych wg wskazań prowadzących lub na nośnikach wymiennych – w miarę możliwości technicznych.
- 5. W ramach obsługi kont zabrania się:
	- a) udostępniania innym osobom hasła do konta użytkownika
	- b) składowania i przetwarzania materiałów objętych prawem autorskim, do którego użytkownik nie posiada ważnych uprawnień
	- c) wykorzystywania kont do prowadzenia działalności nie związanej z tokiem studiów
- 6. Użytkownik zobowiązany jest do:
	- a) dbałego zabezpieczenia dostępu do swojego konta przez ochronę hasła dostępowego
	- b) natychmiastowego zgłaszania prowadzącym wszelkich nieprawidłowości związanych z działaniem sprzętu komputerowego dostępnego w pracowni
	- c) stosowania się do wszelkich poleceń dotyczących konta i obsługi sprzętu, wydawanych przez administratorów i prowadzących zajęcia
- 7. W pracowni komputerowej nie wolno spożywać produktów żywnościowych. Należy stosować się do ogólnych zasad BHP i PPoż dotyczących pracowni laboratoryjnych.
- 8. Po zakończeniu zajęć należy zakończyć działanie używanych programów i wylogować się z używanego konta.
- 9. Regulamin pracowni komputerowej obowiązuje wszystkich użytkowników korzystających z pracowni, zarówno podczas planowych zajęć lekcyjnych, jak również poza nimi.

Administratorzy pracowni komputerowych i kont:

- dr Artur Giełdoń  $\langle \frac{\partial u}{\partial x} \rangle$  <  $\langle \frac{\partial u}{\partial y} \rangle$  and  $\langle \frac{\partial u}{\partial y} \rangle$ , pok. B330
- dr Rafał Ślusarz  $\langle$ rafal.slusarz@ug.edu.pl $>$ , pok. B11

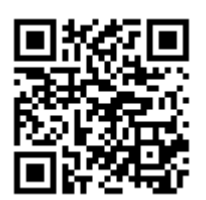